## **Краевое государственное бюджетное профессиональное образовательное учреждение « Красноярский строительный техникум»**

РАССМОТРЕНО Методическим советом КГБПОУ «Красноярский строительный техникум» Протокол № 3 от «09» января 2023

УТВЕРЖДЕНО приказом директора КГБПОУ «Красноярский строительный техникум» от «09» января 2023 № 4-а

# **ДОПОЛНИТЕЛЬНАЯ ОБЩЕОБРАЗОВАТЕЛЬНАЯ ОБЩЕРАЗВАВАЮЩАЯ ПРОГРАММА «Основы инженерного дизайна на базе системы трехмерного проектирования КОМПАС-3D»**

**Направленность программы:** техническая **Уровень программы:** стартовый, базовый **Категория слушателей:** обучающиеся 15 - 21 год **Объем:** 72 часа **Форма обучения:** очная

**Красноярск 2023**

## **Оглавление**

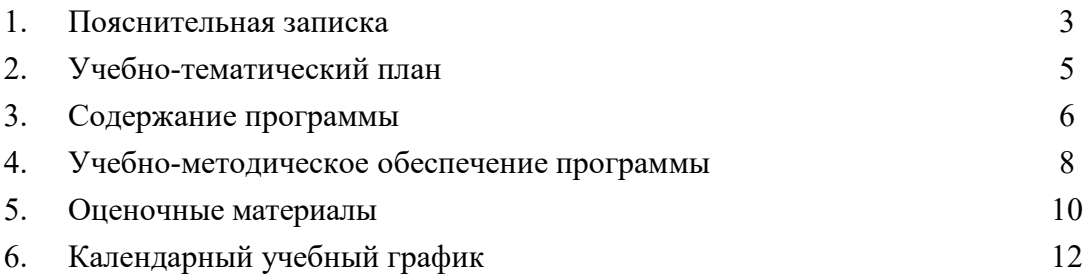

### **1. Пояснительная записка**

Программа «Основы инженерного дизайна на базе системы трехмерного проектирования КОМПАС-3D» разработана в соответствии со следующими нормативно-правовыми документами:

• Федеральный Закон Российской Федерации от 29.12.2012 № 273 «Об образовании в Российской Федерации» (далее – ФЗ № 273);

• Приказ Министерства образования и науки Российской Федерации от 29.08.2013 № 1008 «Об утверждении порядка организации и осуществления образовательной деятельности по дополнительным общеобразовательным программам»;

• Концепция развития дополнительного образования детей от 04.09.2014 № 1726;

• Письмо Минобрнауки России от 18.11.2015 №09-3242. «Методические рекомендации по проектированию дополнительных общеразвивающих программ»;

**Направленность**. Термином «Инженерная графика CAD» обозначается использование технологии компьютерного конструирования (CAD) при подготовке графических моделей, чертежей, бумажных документов и файлов, содержащих всю информацию, необходимую для изготовления и документирования деталей и компонентов для решения задач проектирования машиностроительных изделий с которыми сталкиваются работники отрасли. Решения должны соответствовать стандартам индустрии и позднейшей версии стандарта ISO. В сферу профессиональных обязанностей высококвалифицированного специалиста входят навыки прямого и обратного проектирования, подготовки заданий для цифрового производства, а также умение программировать встраиваемые автоматические системы.

Дополнительная общеобразовательная общеразвивающая программа «Инженерная графика CAD» предназначена для студентов, желающих продолжить изучение способов и технологий моделирования трехмерных объектов с помощью программного обеспечения КОМПАС-3D.

Разработанная и представленная программа Компас отличается от аналогов доступностью применения для решения самых разных инженерных задач и отличной технической поддержкой. При этом, программа Компас имеет в своём арсенале широкие возможности для качественного трехмерного моделирования - и твердотельного, и поверхностного. Именно такой набор возможностей и превратил программу в основное приложение для огромного числа производственных учреждений.

**Новизна** данной программы состоит в одновременном изучении как основных теоретических, так и практических аспектов инженерного дизайна, что обеспечивает глубокое понимание инженерно-производственного процесса в целом. Во время прохождения программы, обучающиеся получают знания, умения и навыки, которые в дальнейшем позволят им самим планировать и осуществлять трудовую деятельность.

Программа направлена на воспитание современных учащихся как творчески активных и технически грамотных начинающих инженеров, способствует возрождению интереса молодежи к технике, в воспитании культуры жизненного и профессионального самоопределения.

**Актуальность** программы состоит в необходимости овладения будущими разработчиками основ проектирования аппаратной и программной частей автоматических и автоматизированных изделий, начиная со знаний электронной элементной базы.

### **Практическая значимость.**

Данная программа уникальна по своим возможностям и направлена на знакомство с современными технологиями и стимулированию интереса учащихся к технологиям конструирования и моделирования.

**Педагогическая целесообразность** данной программы:

- взаимодействие педагога с учащимся на равных;

- использование на занятиях доступных для обучающихся понятий и терминов, следование принципу «от простого к сложному»;

- учет разного уровня подготовки учащихся, опора на имеющийся у обучающихся опыт;

- системность, последовательность и доступность излагаемого материала, изучение нового материала опирается на ранее приобретенные знания;

- приоритет практической деятельности;

- развитие в учащихся самостоятельности, творчества и изобретательности является одним

из основных приоритетов данной программы.

### **Отличительные особенности**.

Представляемая программа имеет существенный ряд отличий от существующих аналогичных программ. Программа предполагает не только обучение «черчению» или освоению ПО «КОМПАС-3D», а именно использованию этих знаний как инструмента при решении задач различной сложности. Изучение программ САПР и черчения позволит решать более сложные инженерные задачи и применять полученные знания в других областях деятельности обучающегося.

**Цель** - формирование комплекса знаний, умений и навыков в области применения технологий инженерного дизайна CAD для обеспечения эффективности процессов проектирования и изготовления изделий.

### **Задачи:**

### **Обучающие:**

- знакомство учащихся с комплексом базовых технологий, применяемых при моделировании

- приобретение навыков и умений в области конструирования и инженерного черчения, эффективного использования систем

- приобретение опыта создания трехмерных, анимированных объектов.

#### **Развивающие:**

- способствовать развитию творческого потенциала обучающихся, пространственного воображения и изобретательности

- способствовать развитию логического и инженерного мышления

- содействовать профессиональному самоопределению.

### **Воспитательные:**

- способствовать развитию ответственности за начатое дело

- сформировать у обучающихся стремления к получению качественного законченного результата

- сформировать навыки самостоятельной и коллективной работы

- сформировать навыки самоорганизации и планирования времени и ресурсов.

#### **Форма обучения**: очная.

**Режим занятий:** Продолжительность занятий, в течение учебного года следующая: при нагрузке 2 часа занятия проводятся 1 раз в неделю. Расписание занятий составляется и утверждается директором КГБПОУ «Красноярский строительный техникум» с учётом наиболее благоприятного режима тренировочных занятий и отдыха обучающихся, их возрастных особенностей, возможностей использования лабораторных объектов.

## **Адресат Программы (возраст для зачисления на обучение, минимальное количество в группах)**

Дополнительная общеразвивающая программа «Основы инженерного дизайна на базе системы трехмерного проектирования КОМПАС-3D» разработана для студентов в возрасте от 15 до 21 года. Срок её реализации – 1 год.

Группа комплектуется из всех желающих.

Максимальная наполняемость учебной группы– 10 человек. Комплектуются разновозрастные группы. По итогу обучения выдается сертификат установленного образца.

### **Уровень** реализуемой программы – **базовый**.

### **Методы и приемы организации образовательного процесса**:

- Инструктажи, беседы, разъяснения.

- Наглядный фото и видеоматериалы по 3D.

- Моделированию и прототипированию.

- Практическая работа с программами.

- Инновационные методы (поисково-исследовательский, проектный, игровой);

- Решение технических задач, проектная работа.

- Познавательные задачи, учебные дискуссии, создание ситуации новизны, ситуации гарантированного успеха и т.д.

#### **Прогнозируемые результаты.**

В результате освоения данной Программы учащиеся:

- ознакомятся с основами технического черчения и работы в системе трехмерного

моделирования КОМПАС-3D;

- ознакомятся с основами технологии быстрого прототипирования и принципами работы различных технических средств, получат навыки работы с новым оборудованием;

- получат навыки работы с технической документацией, а также разовьют навыки поиска, обработки и анализа информации;

- разовьют навыки объемного, пространственного, логического мышления и конструкторские способности;

- научатся применять изученные инструменты при выполнении научно-технических проектов;

- получат необходимые навыки для организации самостоятельной работы;

- повысят свою информационную культуру.

В идеальной модели у учащихся будет воспитана потребность в творческой деятельности в целом и к техническому творчеству в частности, а также сформирована зона личных научных интересов.

### **2. Учебно-тематический план**

С учетом изложенных выше задач представлен примерный учебный план с расчетом на 1учебный год занятий непосредственно в условиях Учреждения.

Учебный план занятий для группы (нагрузка 2 часа в неделю)

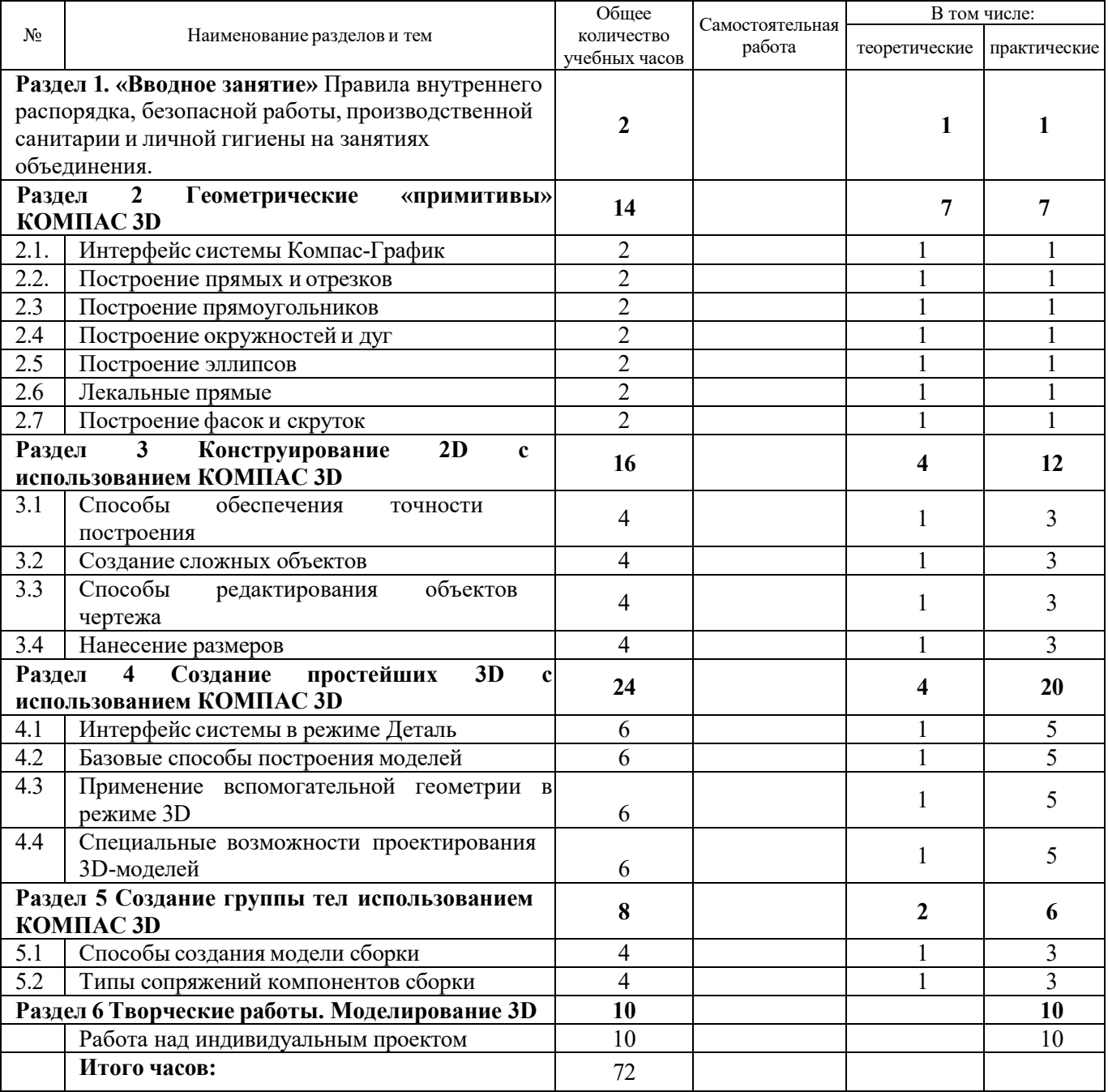

### **3. Содержание программы**

Данная программа содержит материал теоретических и практических занятий.

Ведущими теоретическими идеями данной образовательной программы являются:

1. системно - деятельностный подход, где обучение осуществляется на основе реализации теории деятельности, которое обеспечивает переход внешних действий во внутренние умственные процессы и психические действия;

2. теория развития личности учащегося, основанная на освоении универсальных способов деятельности и использование их в процессе решения частных задач.

Программа носит практико-ориентированный характер. Задания сформированы по принципу «от простого к сложному», каждое практическое задание предполагает базовый и углубленный уровень освоения.

Для учащихся, проявляющих стойкий интерес к предмету, возможно формирование индивидуального образовательного маршрута, включающий самоподготовку, индивидуальные консультации посредством электронной почты, подготовку к участию в соревнованиях. Сложность практических заданий соответствует возрастным особенностям учащихся.

### **Форма аттестации**

Контроль уровня освоения материала учащимися осуществляется по результатам выполнения практических заданий на каждом занятии, по результатам тестирования.

Оценивание графических и творческих работ осуществляется только в случае успешного их выполнения (рациональность, безошибочность, индивидуальность, способность к импровизации). Задания не соответствующие данным критериям подробно разбирается в индивидуальном порядке, принципиальные ошибки комментируются в группах.

Требования к графической подготовке обучающихся Свободное и четкое изображение геометрических фигур и тел в графическом редакторе КОМПАС. Знание терминологии, «геометрических примитивов» КОМПАСа, выполнение графических работ в КОМПАСе с требованием ЕСКД (Единая Система Конструкторской Документации), умение пользоваться справочной литературой, решение простых метрических и позиционных задач в КОМПАСе.

### **3.1. Условия реализации программы**

Образовательная программа обеспечена необходимыми методическими разработками, дидактическим материалом.

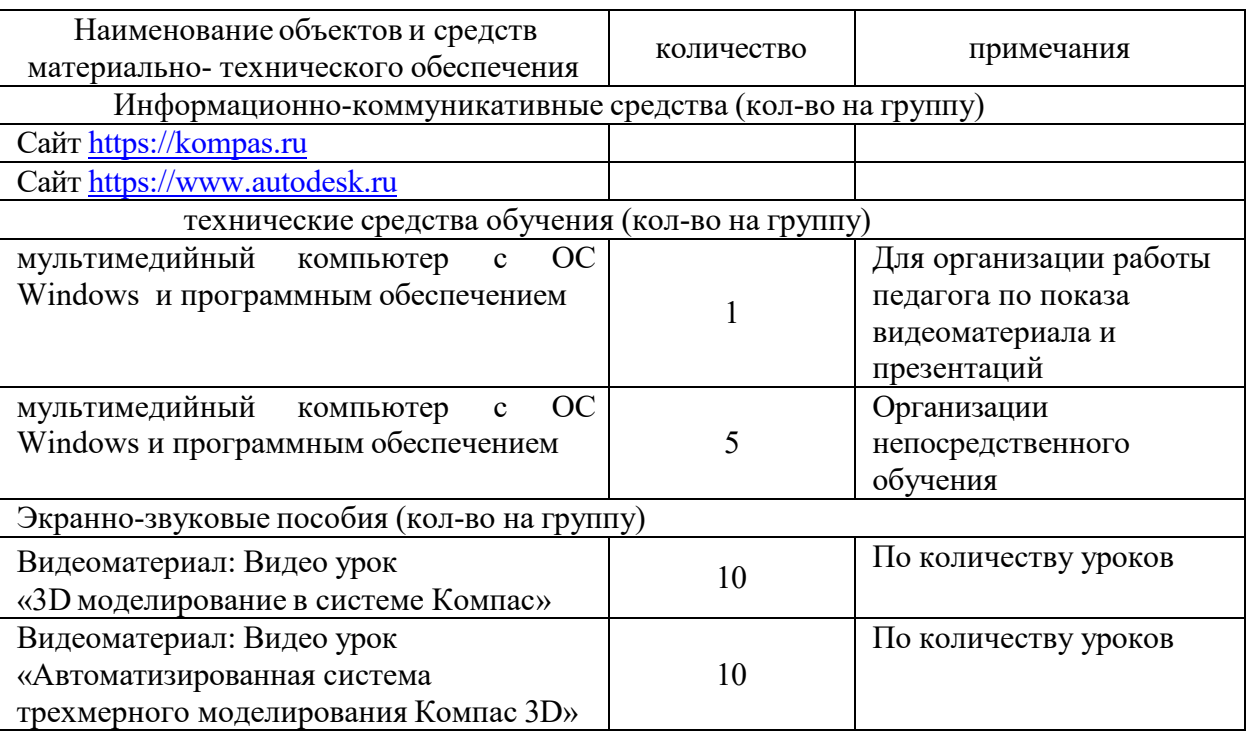

Материально-техническое обеспечение образовательного процесса

Метапредметные результаты освоения дополнительной общеразвивающей программы:

1. Умение самостоятельно определять цели своего обучения, ставить и формулировать для себя новые задачи в учебе и познавательной деятельности, развивать мотивы и интересы своей познавательной деятельности;

2. Умение самостоятельно планировать пути достижения целей, в том числе альтернативные, осознанно выбирать наиболее эффективные способы решения учебных и познавательных задач;

3. Умение соотносить свои действия с планируемыми результатами, осуществлять контроль своей деятельности в процессе достижения результата, определять способы действий в рамках предложенных условий и требований, корректировать свои действия в соответствии с изменяющейся ситуацией;

4. Умение оценивать правильность выполнения учебной задачи, собственные возможности ее решения;

5. Владение основами самоконтроля, самооценки, принятия решений и осуществления осознанного выбора в учебной и познавательной деятельности;

6. Умение организовывать учебное сотрудничество и совместную деятельность с тренером- преподавателем и сверстниками; работать индивидуально и в группе: находить общее решение и разрешать конфликты на основе согласования позиций и учета интересов; формулировать, аргументировать и отстаивать свое мнение;

7. Умение осознанно использовать речевые средства в соответствии с задачей коммуникации для выражения своих чувств, мыслей и потребностей, планирования и регуляции своей деятельности; владение устной речью.

Личностные результаты освоения дополнительной общеразвивающей программы:

1. Удовлетворенность своей деятельностью в объединении дополнительного образования, самореализация;

2. Повышение творческой активности, проявление инициативы и любознательности;

3. Формирование ценностных ориентаций;

4. Формирование мотивов к конструктивному взаимодействию и сотрудничеству со сверстниками и педагогами;

5. Навыки в изложении своих мыслей, взглядов;

6. Навыки конструктивного взаимодействия в конфликтных ситуациях, толерантное отношение;

7. Развитие жизненных, социальных компетенций, таких как: автономность (способность делать выбор и контролировать личную и общественную жизнь); ответственность (способность принимать ответственность за свои действия и их последействия); мировоззрение (следование социально значимым ценностям); социальный интерес (способность интересоваться другими и принимать участие в их жизни; готовность к сотрудничеству и помощи даже при неблагоприятных и затруднительных обстоятельствах; склонность человека давать другим больше, чем требовать); патриотизм и гражданская позиция (проявление гражданскопатриотических чувств); культура целеполагания (умение ставить цели и их достигать, не ущемляя прав и свобод окружающих людей); умение «презентовать» себя.

## **4. Учебно-методическое обеспечение программы**

**Основными формами** тренировочного процесса являются:

• Индивидуальные тренировочные занятия;

- Групповые теоретические занятия;
- Восстановительные мероприятия;
- Участие в соревнованиях;
- Зачеты, тестирование

Основной формой является групповое тренировочное занятие. Групповое занятие условно делится на три части: подготовительную, основную, заключительную.

Подготовительная часть включает в себя объяснение задач и порядка проведения занятия, выполнение комплекса общеразвивающих и специальных упражнений, краткое повторение пройденного материала с разбором ошибок, ознакомление с новыми упражнениями.

Основная часть направлена на решение главных задач занятия.

Заключительная часть строится таким образом, чтобы постепенно снизить нагрузку, а

также подведение итогов занятий.

**Рекомендации по организации образовательного процесса.** На время командировок и болезни тренера-преподавателя предусматривается самостоятельная работа. На самостоятельное обучение предпочтительнее выносить такие предметные области, как теория и методика. Тренерпреподаватель осуществляет контроль за самостоятельной работой обучающихся на основании ведения дневника самоконтроля, аудио- и видеоматериалов и другими способами (выполнение индивидуального задания, и другие формы).

Расписание занятий должно составляться с учетом создания благоприятных условий и режима тренировок, отдыха занимающихся графика обучения их в общеобразовательных и других учреждениях, характера и графика трудовой деятельности.

Контроль является одной из функций управления процессом. Объективная информация о состоянии обучающихся в ходе занятий позволяет тренеру анализировать получаемые данные и вносить соответствующие корректировки в процесс подготовки. Выделяют следующие виды контроля:

• предварительный

- текущий
- итоговый

В ходе реализации программы применяются рефлексивно-аналитические средства оценивания и самооценки, достижений обучающихся: портфолио, карты личностного роста и т.д.

#### **Психологическая подготовка.**

Достижение высокой технической, тактической подготовленности и успешное выступление на соревнованиях невозможны без высокого уровня развития определенных психологических качеств и свойств личности студента.

Знание тренером характера, темперамента, мотивации, волевых качеств каждого учащегося из команды в целом — один из важных факторов психологической подготовки.

Чувство уверенности создается путем самовнушения, контроля поведения. Для снижения неблагоприятных эмоциональных состояний рекомендуется использовать следующие психолого- педагогические приемы:

- разъяснение и убеждение;
- внушение;

- отвлечение внимания.

Приемы саморегуляции:

- самоприказ;
- самовнушение;
- отвлечение внимания.

Методы психологической подготовки (убеждение, разъяснение, пример, поощрение, самостоятельное выполнение заданий, усложнение условий при выполнении упражнений, самовнушение, введение в занятие сбивающих факторов, создание соревновательных условий).

**Воспитательная работа.** Воспитание – это целенаправленное управление процессом развития личности. Воспитательные задачи связаны с ориентацией обучающихся на критерии добра и зла, постановка их в ситуации нравственного выбора и конкретизация нравственных норм в реальной жизни. Тренер-преподаватель решает поставленные задачи в соответствии со спецификой возраста обучающихся и взаимоотношений внутри учебной группы (команды), учитывая при этом индивидуальные особенности каждого обучающегося. Основным в воспитательной работе является содействие саморазвитию личности, реализации её творческого потенциала, создание необходимых и достаточных условий для активизации усилий обучающихся по решению собственных проблем.

Функции преподавателя при построении воспитательной работы в коллективе:

- организация разнообразной деятельности в группе;
- забота о развитии каждого обучающегося;
- помощь в решении возникающих проблем.

Основой формирования коллектива является цель, достижению которой подчинена деятельность его членов. Намеченная цель должна показывать коллективу возможности развития и перспективы. Достижение одной цели должно сопровождаться постановкой другой, более

сложной. Только в этом случае возможно поступательное развитие коллектива.

Воспитательная работа осуществляется как в процессе учебно-тренировочных занятий и соревнований, так и во внеурочное время в форме бесед, лекций, экскурсий, участия в различных праздниках, мероприятиях. В течение всего года ведется работа по формированию сознательного и добросовестного отношения к учебно-тренировочным занятиям, привитию организованности, трудолюбия и дисциплины.

Содержание сотрудничества преподавателя с родителями включает три основных направления:

 психолого-педагогическое просвещение родителей (индивидуальные и тематические консультации);

 вовлечение родителей в учебно-воспитательный процесс (дни творчества детей и их родителей, открытые уроки, укрепление материально-технической базы техникума, шефская помощь, совместные мероприятия детей и родителей);

 участие семей обучающихся в управлении учебно-воспитательным процессом в техникуме (участие родителей в работе попечительского совета техникума).

В работе со студентами применяется широкий круг средств и методов воспитания. Воспитательные средства:

- личный пример и педагогическое мастерство преподавателя;
- высокая организация тренировочного процесса;
- атмосфера трудолюбия, взаимопомощи, творчества;
- дружный коллектив;
- система морального стимулирования;
- наставничество опытных педагогов.

Воспитательная работа должна создавать условия для самосовершенствования и саморазвития, самоактуализации каждого обучающегося.

Особенно важное значение имеет самовоспитание волевых качеств личности, формирование характера.

### **Дидактические материалы:**

1. Видеоматериалы, учебные фильмы;

2. Тематическая литература.

**Требования техники безопасности.** В ходе реализации Программы необходимо руководствоваться инструкциями по охране труда при проведении занятий.

### **5. Оценочные материалы**

Основным и приоритетным способом контроля уровня освоения материала учащимися осуществляется по результатам выполнения практических заданий.

Критерии оценки качества выполнения практических заданий:

1. умение правильно организовать рабочее место;

- 2. соблюдение правил безопасной работы с материалами и инструментами;
- 3. качество выполненной практической работы;

4. самостоятельность.

Итоговая аттестации осуществляться путем представления и защиты своего проекта.

### **5.1. Список литературы**

1. Герасимов А.А Компас – 3D. – СПб.: БХВ-Петербург, 2015. – 464 с.

2. Степакова В.В., ЧЕРЧЕНИЕ, - М.: Просвещение, 2014. – 206 с.

3. Кочеткова Н.Н., Основы компьютерной графики, методическое пособие, электронный вид, Нижний Новгород, 2016. – 560 С.

4. Богуславский А.А. «КОМПАС– график», учебное пособие, электронный вид, Коломна,  $2016 - 450$  c.

5. С.К.Боголюбов "Индивидуальные задания по курсу черчения", высш.шк., 2015 год.

6. Большаков В. П., Бочков А. Л., Сергеев А. А . 3D-моделирование

7. AutoCAD, КОМПАС-3D, SolidWorks, Inventor, T-Flex . – СПб .: Питер, 2015 г.

8. Залогова Л.А. Компьютерная графика. Элективный курс: Учебное пособие / Л.А. Залогова. - 2-е изд. - М.: БИНОМ. Лаборатория знаний, 2016 г.

9. Угринович Н.Д., Информатика и ИКТ, М.: Бином», 2015 г.

## 6. Календарный учебный график

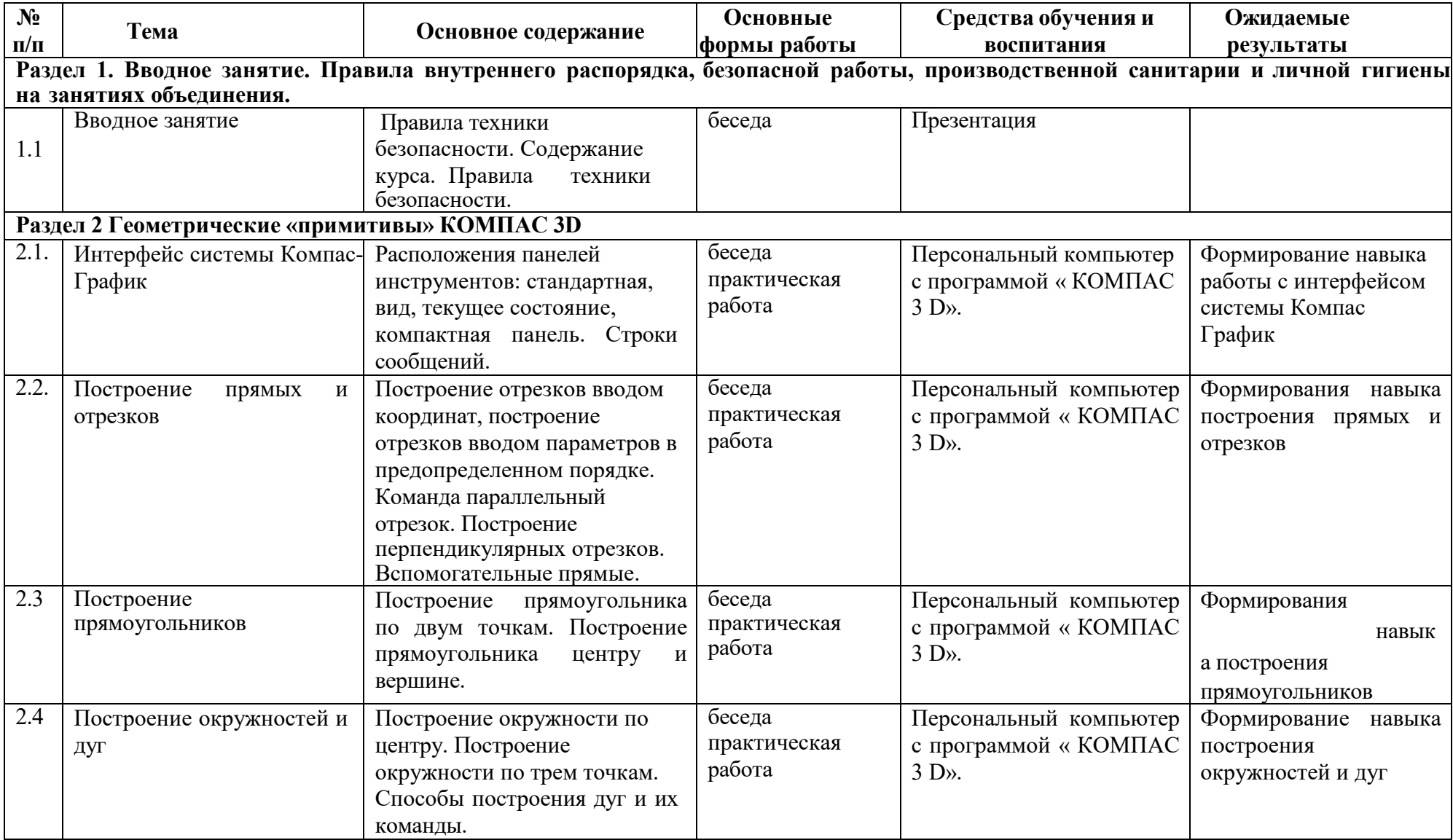

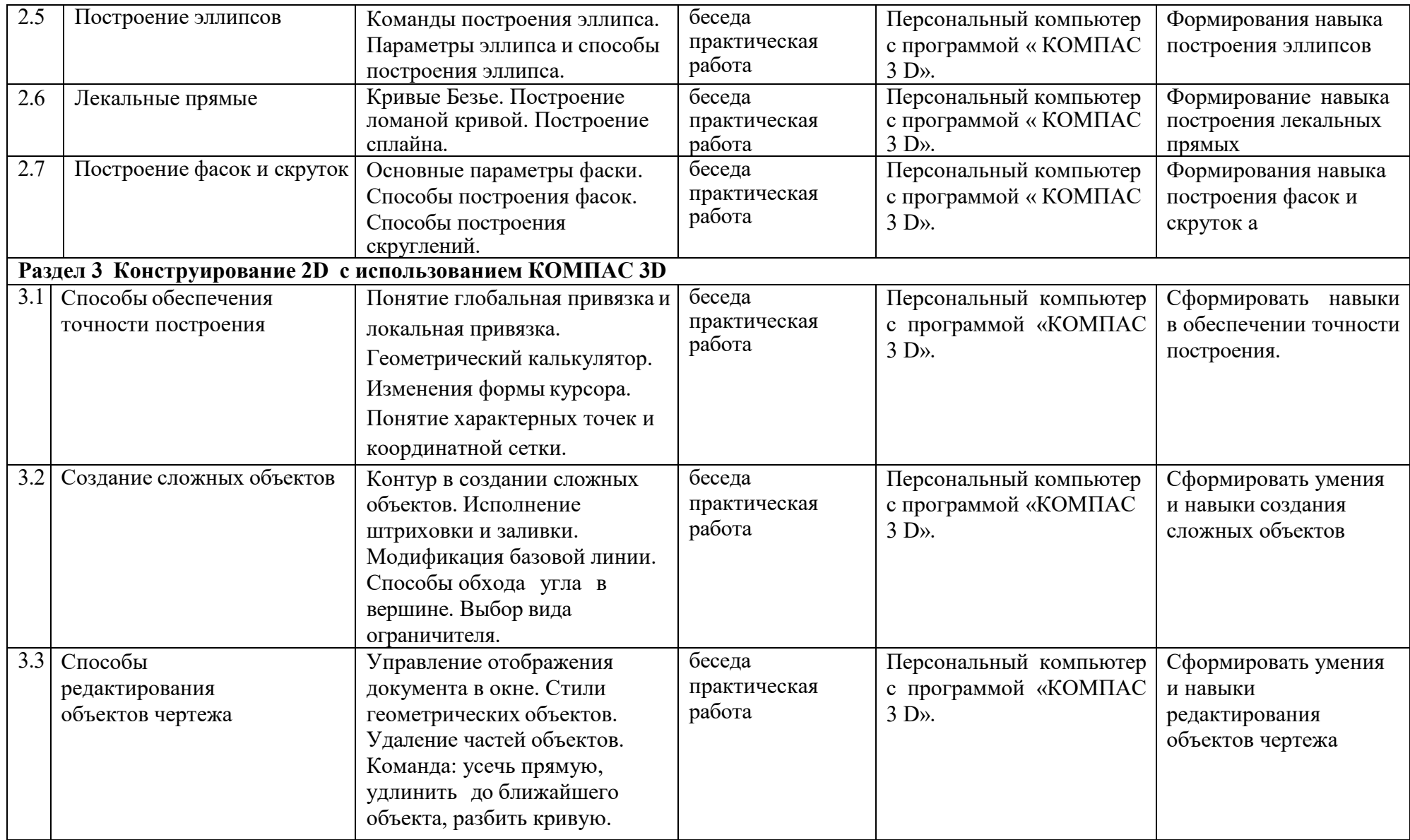

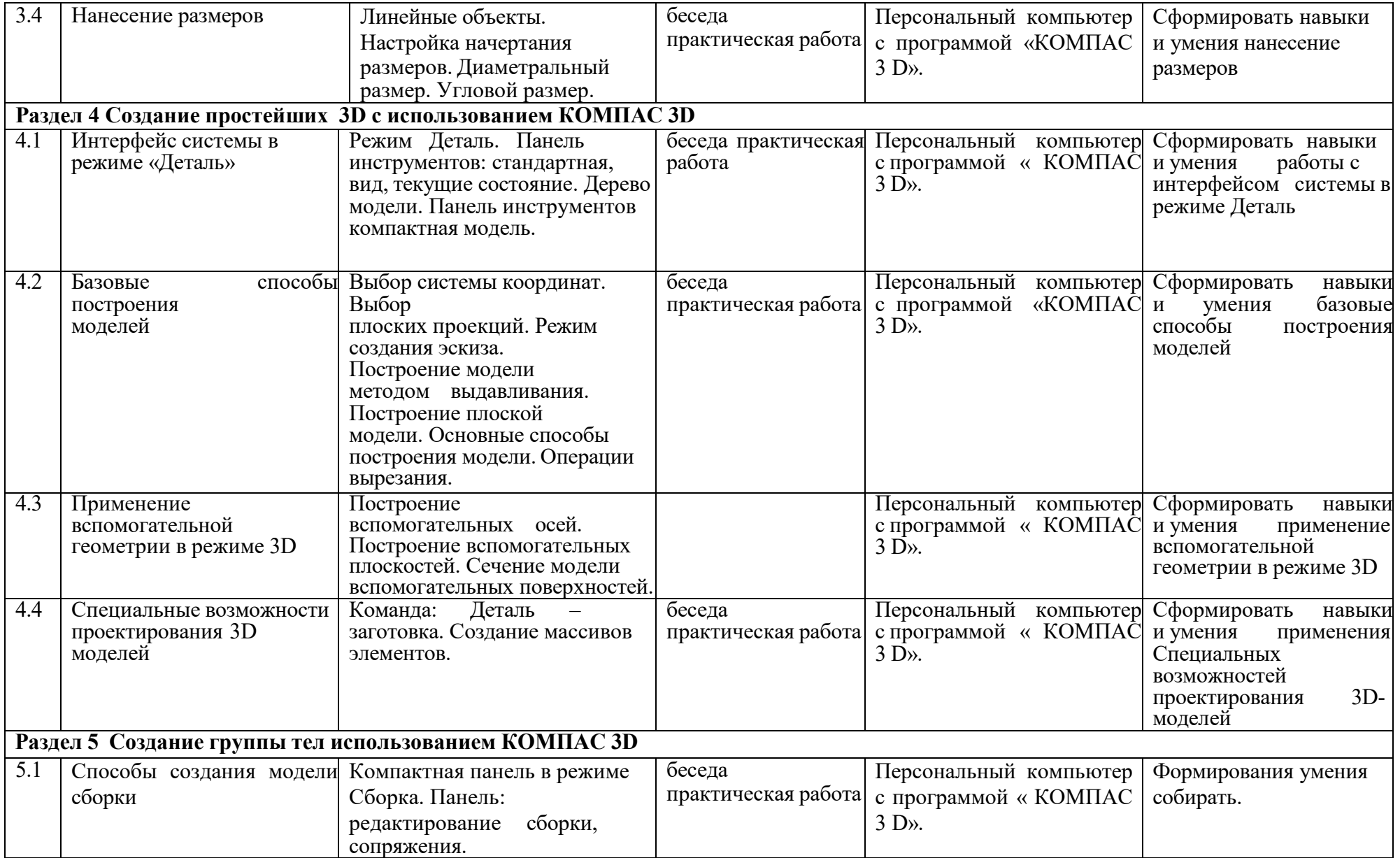

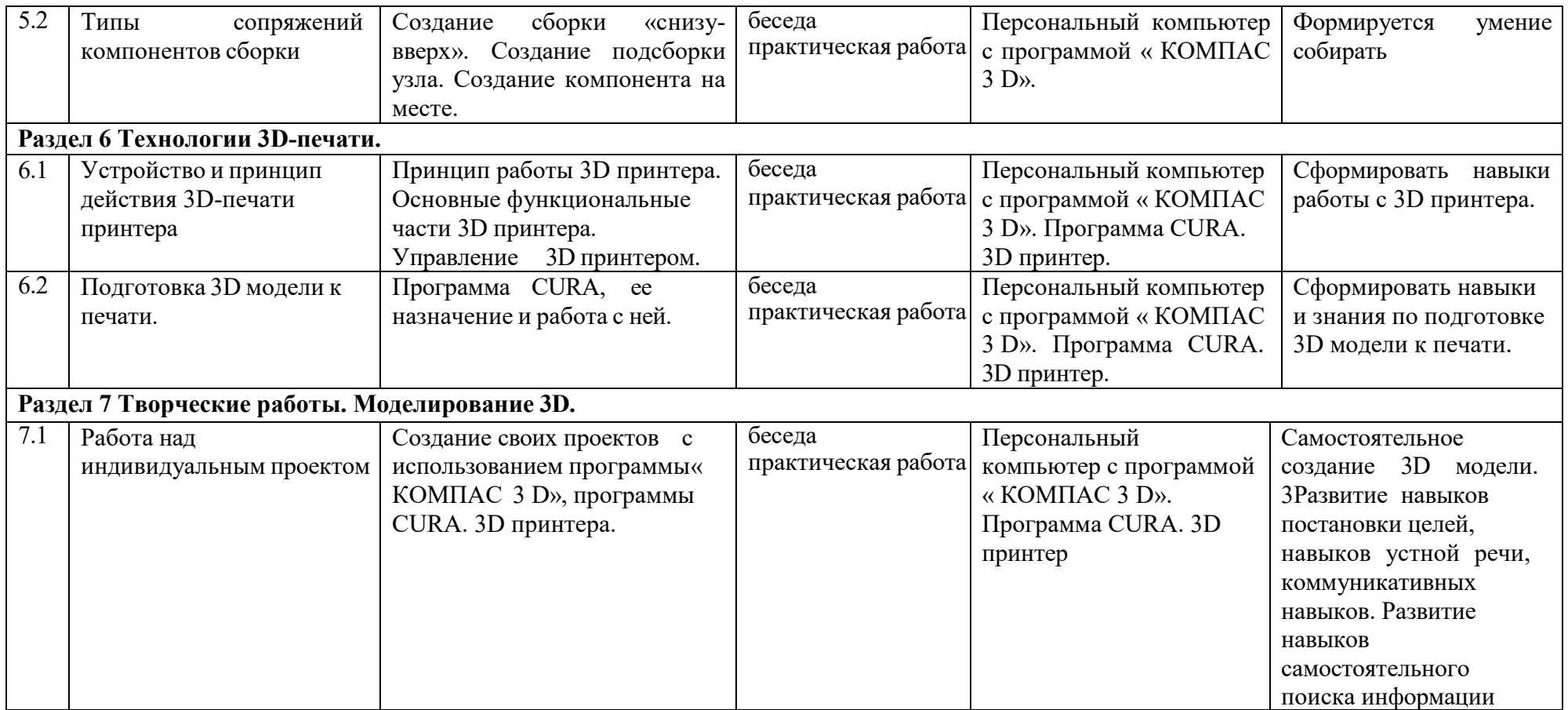